Document downloaded from:

http://hdl.handle.net/10251/71942

This paper must be cited as:

Bernal García, Á.; Miró Herrero, R.; Ginestar Peiro, D.; Verdú Martín, GJ. (2014). Resolución del problema de autovalores generalizado en la Ecuación de la Difusión Neutrónica de 2 grupos de energía discretizada con el Método de Volúmenes Finitos. Sociedad Nuclear Española. http://hdl.handle.net/10251/71942.

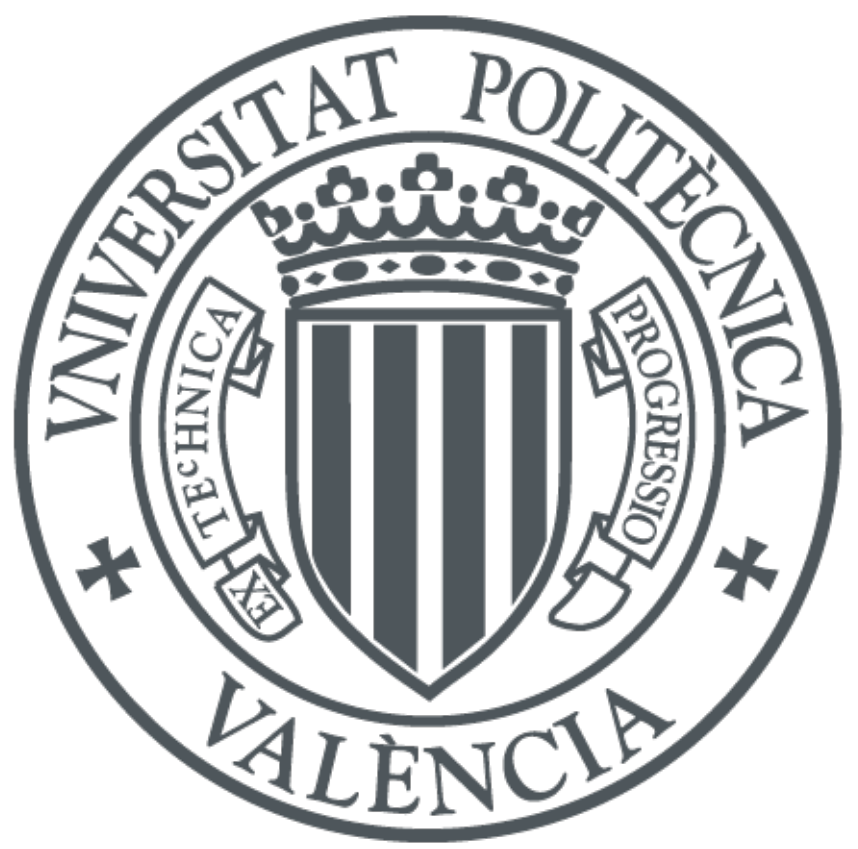

The final publication is available at

Copyright Sociedad Nuclear Española

Additional Information

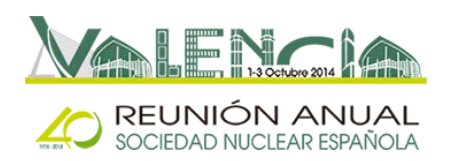

# **Resolución del problema de autovalores generalizado en la Ecuación de la Difusión Neutrónica de 2 grupos de energía discretizada con el Método de Volúmenes Finitos**

Álvaro Bernal<sup>1</sup>, Rafael Miró<sup>1</sup>, Damián Ginestar<sup>2</sup> y Gumersindo Verdú<sup>1</sup> 1 Instituto de Seguridad Industrial, Radiofísica y Medioambiental (ISIRYM) <sup>2</sup>Instituto de Matemática Multidisciplinar, Universitat Politècnica de València, Valencia, España. abernal@iqn.upv.es, [rmiro@iqn.upv.es,](mailto:rmiro@iqn.upv.es) dginesta@mat.upv.es, gverdu@iqn.upv.es

*Resumen – Se requieren métodos numéricos para resolver la Ecuación de la Difusión Neutrónica (EDN) aplicada a reactores nucleares debido a su naturaleza heterogénea. Los métodos numéricos más utilizados son el Método de Diferencias Finitas, el Método de Diferencias Finitas de Malla Ancha, el Método de Expansión Nodal y el Método de Colocación Nodal, que se usan prácticamente en todos los códigos de difusión neutrónica. Sin embargo, la aplicación de estos métodos en malla no estructurada para resolver problemas con geometrías complejas no es fácil y pueden producir problemas de estabilidad y convergencia de la solución. En contraposición, el Método de Elementos Finitos (MEF) y el Método de Volúmenes Finitos (MVF) se pueden aplicar fácilmente a mallas no estructuradas. Por una parte, el MEF puede ser preciso para funciones que varíen suavemente. Por otra parte, el MVF se suele utilizar en las ecuaciones de transporte, ya que se conserva la cantidad transportada en cada volumen. En este trabajo, el algoritmo del MVF implementado en el código ARB*, se *utiliza para discretizar la EDN para obtener las matrices del problema de autovalores generalizado, que se resuelve con la librería SLEPc.*

# **1. INTRODUCCIÓN**

La Ecuación de la Difusión Neutrónica (EDN) se utiliza para determinar la distribución espacial del flujo neutrónico que es una de las variables más importantes de los reactores nucleares. Esta ecuación es una simplificación de la Ecuación del Transporte Neutrónico utilizando la ley de Fick [1], pero su uso está justificado por su menor tiempo computacional.

Para calcular la distribución espacial del flujo neutrónico, la EDN se transforma en un problema de autovalores como se explica en la sección 2.1. El mayor autovalor es el de mayor importancia para la seguridad del reactor, por ello la mayoría de los códigos utilizan métodos iterativos para calcular éste y evitar resolver el problema generalizado de autovalores, ya que este cálculo puede resultar una tarea compleja debido al tamaño y naturaleza dispersa de las matrices. Sin embargo, el cálculo de varios autovalores y autovectores tiene relevancia en diferentes aplicaciones como el análisis modal o el análisis de inestabilidades de los reactores BWR [2,3]. En este trabajo, se utiliza la librería SLEPc [4] para resolver el problema generalizado de autovalores, pues es apropiada para resolver problemas de autovalores cuyas matrices son dispersas y que se obtienen de la discretización de ecuaciones diferenciales parciales.

Por otra parte, se requieren métodos numéricos para discretizar las derivadas parciales de la EDN aplicada a reactores nucleares debido a su naturaleza heterogénea.

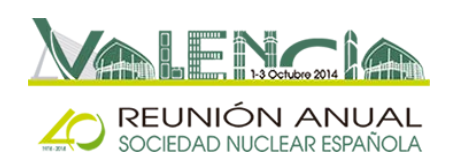

Los métodos numéricos más utilizados son el Método de Diferencias Finitas, el Método de Diferencias Finitas de Malla Ancha, el Método de Expansión Nodal y el Método de Colocación Nodal, que se usan prácticamente en todos los códigos de difusión neutrónica. Sin embargo, la aplicación de estos métodos en malla no estructurada para resolver problemas con geometrías complejas no es fácil y pueden producir problemas de estabilidad y convergencia de la solución [5]. En contraposición, el Método de Elementos Finitos (MEF) y el Método de Volúmenes Finitos (MVF) se pueden aplicar fácilmente a mallas no estructuradas. Por una parte, el MEF puede ser preciso para funciones que varíen suavemente. Por otra parte, el MVF se suele utilizar en las ecuaciones de transporte, ya que se conserva la cantidad transportada en cada volumen. Además, el uso de mallas no estructuradas puede justificarse por el cálculo acoplado neutrónicotermohidráulico, ya que los códigos termohidráulicos suelen utilizar mallas no estructuradas. En este trabajo, se ha implementado y adaptado el MVF del código ARB [6], para discretizar las derivadas parciales de la EDN y obtener las matrices del problema generalizado de autovalores. La fortaleza de ARB radica en su fácil formulación genérica de ecuaciones diferenciales en derivadas parciales, que el usuario puede definir utilizando expresiones pseudomatemáticas.

Este artículo se estructura del siguiente modo: la sección 2 presenta la discretización de la EDN y la metodología utilizada, la sección 3 describe los reactores utilizados para validar la metodología y los resultados, y la sección 4 resume las conclusiones de los resultados.

# **2. METODOLOGÍA**

# *2.1. Discretización de la Ecuación de la Difusión Neutrónica usando el Método de Volúmenes Finitos*

La aproximación de la EDN que más se utiliza en los reactores LWR es la de 2 grupos de energía [1], que se expone en la Ecuación 1. Para calcular la distribución espacial del flujo neutrónico se considera el estado estacionario de la EDN, igualando las derivadas temporales a 0. No obstante, el estado estacionario se consigue para una geometría y coeficientes de difusión (D<sub>g</sub>) y secciones eficaces (Σ<sub>k,g</sub>) concretas, que no se conocen a priori. Por consiguiente, se transforma el estado estacionario de la EDN en un problema de autovalores, como se expresa en la Ecuación 2, para asegurar la estacionalidad, donde los autovectores son la distribución espacial del flujo neutrónico.

$$
\frac{1}{v_1} \frac{d\phi_1(\vec{r},t)}{dt} = -\nabla \left( -D_1 \vec{\nabla} \phi_1(\vec{r},t) \right) - \Sigma_{a,1}(\vec{r}) \phi_1(\vec{r},t) - \Sigma_{s,1\to 2}(\vec{r}) \phi_1(\vec{r},t) \n+ \left( v \Sigma_{f,1}(\vec{r}) \phi_1(\vec{r},t) + v \Sigma_{f,2}(\vec{r}) \phi_2(\vec{r},t) \right) \n\frac{1}{v_2} \frac{d\phi_2(\vec{r},t)}{dt} = -\nabla \left( -D_2 \vec{\nabla} \phi_2(\vec{r},t) \right) - \Sigma_{a,2}(\vec{r}) \phi_2(\vec{r},t) + \Sigma_{s,1\to 2}(\vec{r}) \phi_1(\vec{r},t)
$$
\n(1)

$$
\nabla \left( -D_1 \ \vec{\nabla} \phi_1(\vec{r}, t) \right) + \Sigma_{a,1}(\vec{r}) \ \phi_1(\vec{r}, t) + \Sigma_{s, 1 \to 2}(\vec{r}) \ \phi_1(\vec{r}, t) - \frac{1}{k} \left( \nu \Sigma_{f, 1}(\vec{r}) \ \phi_1(\vec{r}, t) + \nu \Sigma_{f, 2}(\vec{r}) \ \phi_2(\vec{r}, t) \right) = 0
$$
\n
$$
\nabla \left( -D_2 \ \vec{\nabla} \phi_2(\vec{r}, t) \right) + \Sigma_{a, 2}(\vec{r}) \ \phi_2(\vec{r}, t) - \Sigma_{s, 1 \to 2}(\vec{r}) \ \phi_1(\vec{r}, t) = 0
$$
\n(2)

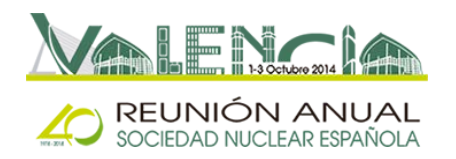

Debido a la heterogeneidad de los reactores nucleares, la geometría se tiene que discretizar en celdas que estén compuestas por un único material, ya que los coeficientes de difusión y secciones eficaces dependen del material. Una vez discretizada la geometría, se aplica la Ecuación 2 a cada celda y utiliza el MVF para convertir los términos diferenciales en algebraicos, obteniéndose la Ecuación 3.

$$
\sum_{j} \left( \frac{S_{j}}{V_{i}} u_{ij} \left( -D_{1}^{i} \overrightarrow{\nabla} \phi_{1j} \right) \right) + \Sigma_{a,1}^{i} \phi_{1,i} + \Sigma_{s,1 \to 2}^{i} \phi_{1,i} = \frac{1}{k} \left( \nu \Sigma_{f,1}^{i} \phi_{1,i} + \nu \Sigma_{f,2}^{i} \phi_{2,i} \right)
$$
\n
$$
\sum_{j} \left( \frac{S_{j}}{V_{i}} u_{ij} \left( -D_{2}^{i} \overrightarrow{\nabla} \phi_{2j} \right) \right) + \Sigma_{a,2}^{i} \phi_{2,i} - \Sigma_{s,1 \to 2}^{i} \phi_{1,i} = 0
$$
\n(3)

*i*: Índice identificativo de las celdas

*j*: Índice identificativo de las caras de la celda *i*

*Sj*: Superficie de la cara *j*

*Vi*: Volumen de la celda *i*

*uij*: Es una función signo, que puede ser +1 ó -1 dependiendo de la celda *i* y la cara *j* : Coeficiente de difusión del grupo de energía *g* en la celda *i*

 $\Sigma^{\iota}_{k,g}$ : Sección eficaz macroscópica de la reacción  $k$ , grupo de energía  $g$  en la celda *i* ,: Valor medio del flujo neutrónico del grupo de energía *g* en la celda *i*

 $\vec{\nabla} \phi_{g_{\,j}}$ : Valor medio del gradiente del flujo neutrónico del grupo de energía *g* en la cara *j* 

Respecto a  $\vec{\nabla}\phi_{g_{\,j}},$  se estima utilizando un algoritmo de ARB, que se basa en el Método de Mínimos Cuadrados Móviles y que lo calcula a partir de sumas ponderadas del valor medio del flujo neutrónico de las celdas adjuntas a la cara *j* [6,7]. De esta forma, la Ecuación 3 se transforma en la Ecuación 4 que contiene sólo términos algebraicos.

$$
\sum_{j} \left( \frac{S_{j}}{V_{i}} u_{ij} \left( -D_{1}^{i} \sum_{n} k_{n,j}^{grad} \phi_{1,n} \right) \right) + \Sigma_{a,1}^{i} \phi_{1,i} + \Sigma_{s,1 \to 2}^{i} \phi_{1,i} = \frac{1}{k} \left( \nu \Sigma_{f,1}^{i} \phi_{1,i} + \nu \Sigma_{f,2}^{i} \phi_{2,i} \right)
$$
\n
$$
\sum_{j} \left( \frac{S_{j}}{V_{i}} u_{ij} \left( -D_{2}^{i} \sum_{n} k_{n,j}^{grad} \phi_{2,n} \right) \right) + \Sigma_{a,2}^{i} \phi_{2,i} - \Sigma_{s,1 \to 2}^{i} \phi_{1,i} = 0
$$
\n(4)

En cuanto a las condiciones de contorno, las que más se utilizan son las condiciones en las caras del contorno y suelen ser de flujo cero o de flujo reflectivo. En cualquier caso, hay que utilizar el método anterior para obtener los valores medios en las caras a partir de los valores medios en las celdas, como se expresa en las Ecuaciones 5 y 6.

$$
\phi_g^{BC} = \sum_n k_{n,j} \phi_{g,n} = 0 \tag{5}
$$

$$
\vec{\nabla}\phi_{g}^{BC} = \sum_{n} k_{n,j}^{grad} \phi_{g,n} = 0
$$
 (6)

Finalmente, se obtiene el problema generalizado de autovalores definido en la Ecuación 7. *L11*, *M11* y *M12* están constituidas con términos de la primera ecuación de la

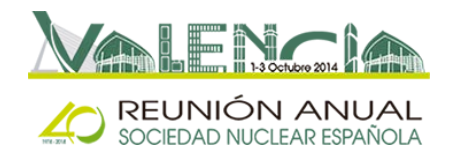

Ecuación 4, *L21* y *L22* con términos de la segunda ecuación de la Ecuación 4, *L31* y *L32* con términos de las Ecuaciones 5 y/o 6 dependiendo de las condiciones de contorno. En concreto, las matrices *L* hacen referencia a la parte izquierda de la Ecuación 4 y las *M* a la parte derecha. El autovector compuesto por  $\phi_1$  y  $\phi_2$  representa el valor medio flujo neutrónico de los grupos 1 y 2, respectivamente, para cada celda. No obstante, la adición de las condiciones de contorno implica un exceso de ecuaciones, que se compensa añadiendo flujos virtuales en las caras del contorno. Estos flujos virtuales no tienen sentido físico, pero se necesitan para tener el mismo número de ecuaciones e incógnitas [6].

$$
\begin{pmatrix} L_{11} & 0 \\ L_{21} & L_{22} \\ L_{31} & L_{32} \end{pmatrix} \begin{pmatrix} \phi_1 \\ \phi_2 \end{pmatrix} = \frac{1}{k} \begin{pmatrix} M_{11} & M_{12} \\ 0 & 0 \\ 0 & 0 \end{pmatrix} \begin{pmatrix} \phi_1 \\ \phi_2 \end{pmatrix}
$$
\n(7)

### *2.2. Condición de la corriente neutrónica*

La discretización de la geometría y de la EDN implica el cumplimiento de condiciones adicionales. En particular, se debe cumplir la condición de continuidad de la corriente neutrónica en las intercaras de celdas adyacentes, como se expresa en la Ecuación 8.

$$
D_g^{c1} \vec{\nabla} \phi_g^{c1} = D_g^{c2} \vec{\nabla} \phi_g^{c2}
$$
 (8)

Si las celdas adyacentes están compuestas del mismo material, la condición de corriente se cumple. Sin embargo, si los materiales son distintos, el cumplimiento de la condición no está asegurado. Además, el cálculo del valor medio del gradiente con la metodología descrita en la sección 2.1 no se corresponde con el gradiente en cada celda, sino con el calculado en la cara, por lo que no se puede obtener  $\vec{\nabla}\phi_{g}^{c1}{}_{j}$  y  $\vec{\nabla}\phi_{g}^{c2}{}_{j}$ . Por tanto, se propone el cálculo de la corriente utilizando un coeficiente de difusión de cara  $D_g^J$  que cumpla la Ecuación 9, donde  $\vec{v}\phi_{g_i}$  es el gradiente calculado en la cara *j*. Sustituyendo los coeficientes de difusión de la Ecuación 4 por el de cara, se obtiene la Ecuación 10, que asegura el cumplimiento de la condición de corriente.

$$
D_g^j \vec{\nabla} \phi_{g_j} = D_g^{c1} \vec{\nabla} \phi_g^{c1}{}_j = D_g^{c2} \vec{\nabla} \phi_g^{c2}{}_j \tag{9}
$$

$$
\sum_{j} \left( \frac{S_{j}}{V_{i}} u_{ij} \left( -D_{1}^{j} \sum_{n} k_{n,j}^{grad} \phi_{1,n} \right) \right) + \Sigma_{a,1}^{i} \phi_{1,i} + \Sigma_{s,1 \to 2}^{i} \phi_{1,i} = \frac{1}{k} \left( \nu \Sigma_{f,1}^{i} \phi_{1,i} + \nu \Sigma_{f,2}^{i} \phi_{2,i} \right)
$$
\n
$$
\sum_{j} \left( \frac{S_{j}}{V_{i}} u_{ij} \left( -D_{2}^{j} \sum_{n} k_{n,j}^{grad} \phi_{2,n} \right) \right) + \Sigma_{a,2}^{i} \phi_{2,i} - \Sigma_{s,1 \to 2}^{i} \phi_{1,i} = 0
$$
\n(10)

En este trabajo se proponen 4 aproximaciones del coeficiente de difusión de cara, que se exponen en la Tabla 1.

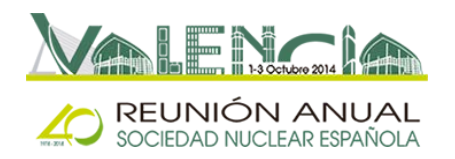

**Tabla 1. Aproximaciones del coeficiente de difusión de cara**

| Caso 1 (CELL1) | $D_{g}^{J} = D_{g}^{c1}$                                                                                                    |
|----------------|----------------------------------------------------------------------------------------------------|
| Caso 2 (CELL2) | $D_g^{\prime} = D_g^{c2}$                                                                                                    |
| Caso 3 (HOM)   | $D_g^j = D_g^{c1} \cdot \frac{ k_{c1,j}^{grad} }{ k_{c1,j}^{grad}  +  k_{c2,j}^{grad} } + D_g^{c2} \cdot \frac{ k_{c2,j}^{grad} }{ k_{c1,j}^{grad}  +  k_{c2,j}^{grad} }$                                                                                                    |
| Caso 4 (LIN)   | $D_q^{c1} \cdot D_q^{c2}$<br>$D_g^J$<br>$\frac{\left k_{c1,j}^{grad}\right }{\left k_{c1,j}^{grad}\right  + \left k_{c2,j}^{grad}\right } + D_g^{c1} \cdot \frac{\left k_{c2,j}^{grad}\right }{\left k_{c1,j}^{grad}\right  + D_g^{cd}}$<br>$k_{\underline{c2},j}^{\textit{grad}}$<br>$D_{g}^{\it c2}$<br>$ _{k}$ grad |

1: Coeficiente de difusión de la primera celda adyacente a la cara *j*

 $D_{g}^{\mathcal{C}2}$ : Coeficiente de difusión de la segunda celda adyacente a la cara  $j$ 

 $k_{c1,j}^{grad}$ : Factor de ponderación de la primera celda adyacente a la cara *j*, para calcular el valor medio del gradiente del flujo neutrónico en la cara *j*

 $k_{c2,j}^{grad}$ : Factor de ponderación de la segunda celda adyacente a la cara *j*, para calcular el valor medio del gradiente del flujo neutrónico en la cara *j*

# *2.3. Metodología del cálculo*

Se realizan 3 pasos con los siguientes códigos:

- (i) Discretización de la geometría con el código GMSH [8].
- (ii) Discretización de la EDN con el código ARB [6].
- (iii) Solución del problema de autovalores generalizado con la librería SLEPc [4,9].

Se ha desarrollado un código que realiza estos pasos automáticamente.

# **3. RESULTADOS**

Se han simulado 4 reactores: uno homogéneo y otro heterogéneo, en 2D y 3D cada uno de ellos. Los homogéneos sirven para validar la discretización de la EDN con el MVF sin tener en cuenta las heterogeneidades; mientras que los heterogéneos se usan para validar las aproximaciones del coeficiente de difusión de cara. En todos los casos, se realiza un análisis de sensibilidad de la discretización geométrica, utilizando varias mallas, tanto estructurada como no estructurada. En el caso de los heterogéneos, también se realiza un análisis de sensibilidad de las 4 aproximaciones del coeficiente de difusión de cara definidas en la sección 2.2.

Respecto a los cálculos, se han calculado 5 autovalores en todos los casos. Para evaluar los resultados, se utilizan el error relativo de la potencia y de los autovalores definidos en las Ecuaciones 11 y 12 respectivamente. La potencia se ha normalizado de tal forma que la potencia media sea igual a la unidad.

Error potencia (%) = 
$$
\frac{|Potencia - Potencia_{reference}|}{Potencia_{reference}}
$$
 \* 100 (11)

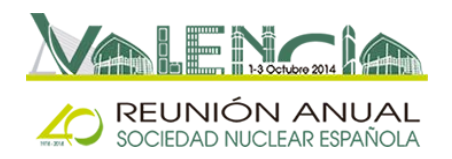

$$
Error \;autovalor \; (pcm) = \frac{|k - k_{reference}|}{k_{reference}} * 10^5 \tag{12}
$$

### *3.1. Reactor homogéneo 2D*

Se trata de un reactor cuadrado de dimensiones 100 cm x 60 cm, compuesto por un único material cuyas secciones eficaces se exponen en la Tabla 2 y en el que se han aplicado condiciones de contorno de flujo cero.

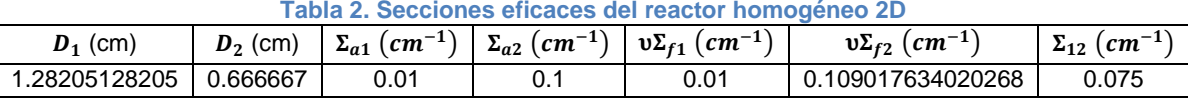

Se han utilizado 3 mallas estructuradas y no estructuradas de dimensiones de 10 cm, 5 cm y 2 cm. En las Figuras 1 y 2 se muestran la malla estructurada y no estructurada, respectivamente, de 5 cm de dimensión. Además, en la Tabla 3 se muestra el número de celdas de cada malla.

Este caso tiene solución analítica, por lo que será la solución de referencia. Los 5 autovalores más grandes son: 0.99999996179, 0.94332347153, 0.85966257142, 0.85451196366 y 0.81030009136. En cuanto a los resultados, los tiempos de computación y los errores de los autovalores se exponen en la Tabla 3. Para los errores de la potencia, se calcula la potencia media en 9 nodos de dimensiones 33.33 cm x 20 cm, que se muestran en la Tabla 4. Sólo se exponen los errores de la potencia correspondientes al primer y segundo autovalor en las Tablas 5 y 6 respectivamente, debido a la extensión de los resultados. En concreto, se exponen sólo los resultados de los nodos 1, 2, 4 y 5 para los errores de potencia correspondiente al autovalor 1 y los nodos 1, 4 y 7 para los del autovalor 2. También se expone la potencia correspondiente al primer y segundo autovalor para la malla no estructurada de 2 cm en las Figuras 3 y 4 respectivamente.

Se comprueba que los errores de los autovalores de las mallas no estructuradas son inferiores a los de las mallas estructuradas, pero los errores de potencia son superiores. Además, se comprueba una disminución del error con la disminución del tamaño de malla.

**Figura 1. Malla estructurada**

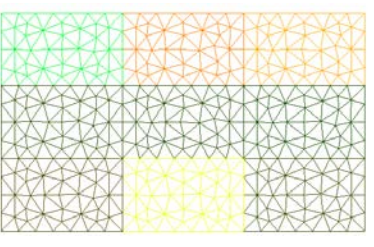

**Figura 2. Malla no estructurada**

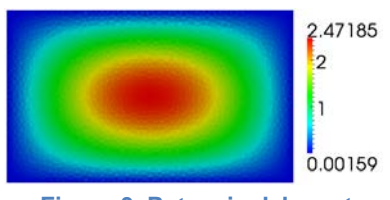

**Figura 3. Potencia del reactor homogéneo 2D correspondiente al primer autovalor**

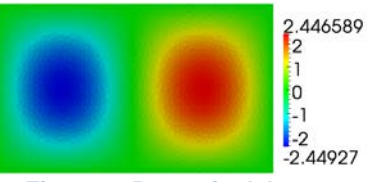

**Figura 4. Potencia del reactor homogéneo 2D correspondiente al segundo autovalor**

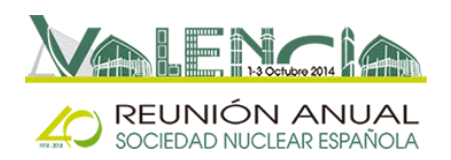

### **Tabla 3. Resultados del reactor homogéneo 2D**

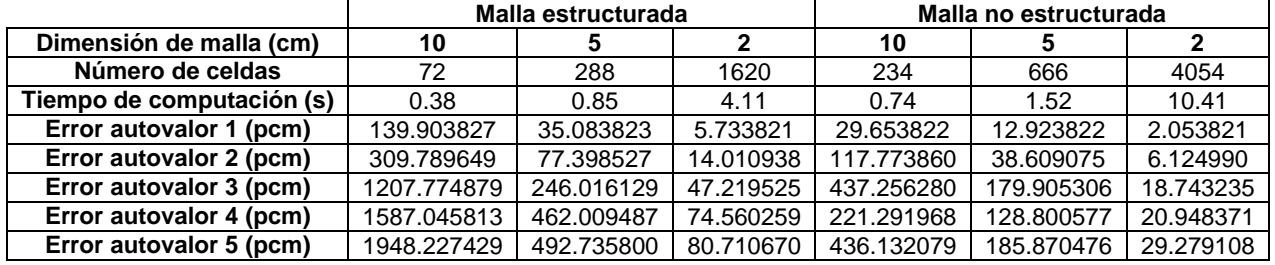

#### **Tabla 4. Numeración de los nodos del reactor homogéneo 2D**

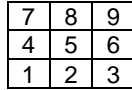

### **Tabla 5. Errores de potencia (%) del reactor homogéneo 2D correspondientes al primer autovalor**

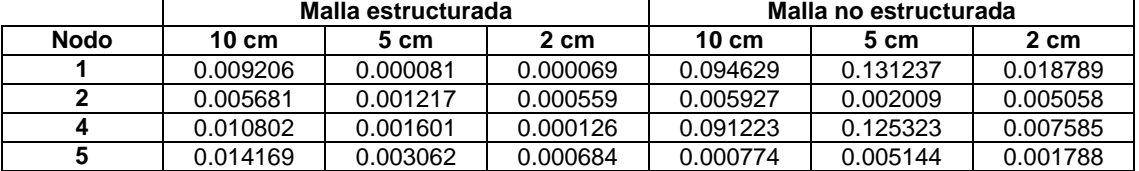

### **Tabla 6. Errores de potencia (%) del reactor homogéneo 2D correspondientes al segundo autovalor**

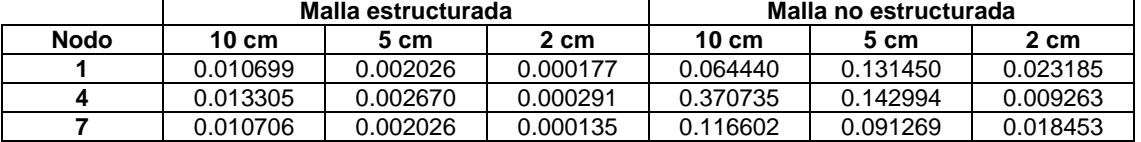

### *3.2. Reactor Biblis*

Se trata de un reactor heterogéneo 2D compuesto por 8 materiales. Su geometría y secciones eficaces se muestran en la Figura 5 y Tabla 7 respectivamente. Sólo se ha simulado una cuarta parte del reactor, por lo que se aplican condiciones de flujo cero en las fronteras este y sur y condiciones reflectivas en la norte y oeste.

Se han simulado los mismos tamaños y tipos de malla que en la sección 3.1 y se han calculado 5 autovalores. Además, se han usado las 4 aproximaciones del coeficiente de difusión de cara. Respecto a la solución de referencia, se ha utilizado la solución obtenida por Müller y Weiss [10] con el código analítico nodal PANIC, pero sólo hay resultados del primer autovalor. El valor del autovalor de referencia es de 1.025110.

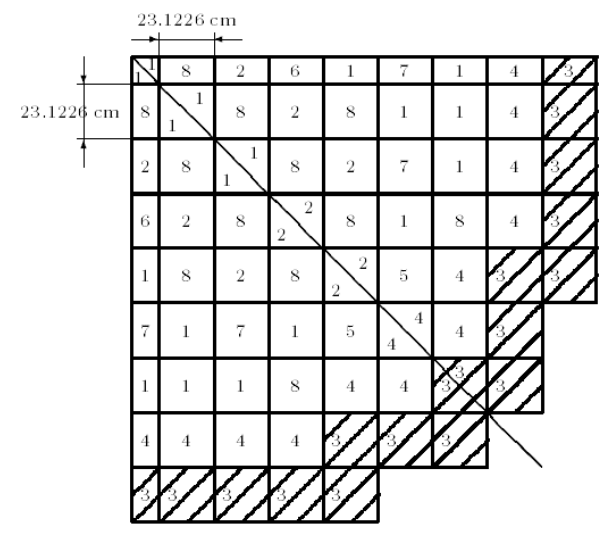

**Figura 5. Reactor Biblis**

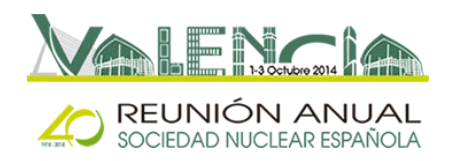

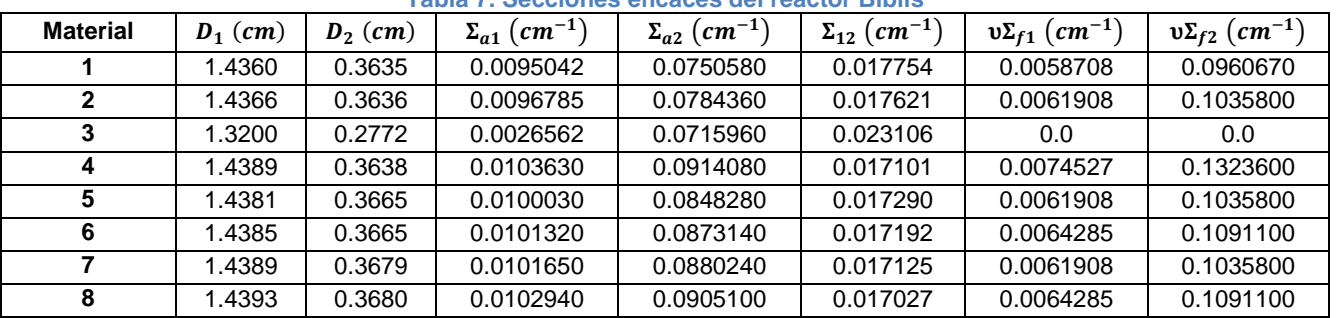

#### **Tabla 7. Secciones eficaces del reactor Biblis**

En cuanto a los resultados, el número de celdas, tiempos de computación y errores del autovalor se exponen en las Tablas 8, 9 y 10 respectivamente. Respecto a los errores de potencia, se van a dar los resultados siguiendo la numeración de los nodos de la Tabla 11; pero sólo se muestran en la Tabla 12 los resultados de los nodos 1, 2, 3, 33, 34 y 35 y de la aproximación HOM (caso 3) del coeficiente de difusión de cara, debido a la extensión de los resultados. En la Figura 6 se muestra la potencia para la malla no estructurada de 2 cm y la aproximación HOM.

Se obtienen mejores resultados para mallas finas, tanto para autovalores como potencia y para ambos tipos de mallas, pero son menores para las mallas no estructuradas. Respecto a las aproximaciones

### **Tabla 8. Número de celdas del reactor Biblis**

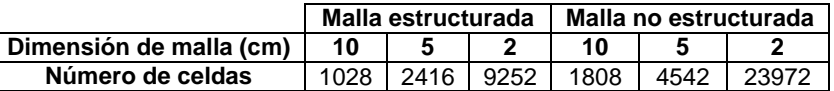

### **Tabla 9. Tiempos de computación (min:s) del reactor Biblis**

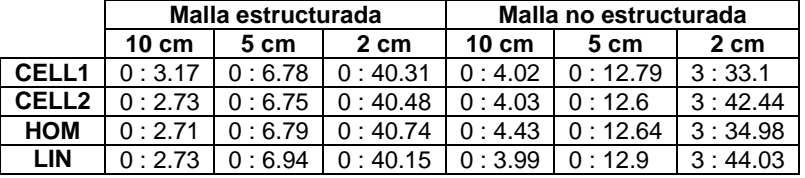

### **Tabla 10. Errores del autovalor (pcm) del reactor Biblis**

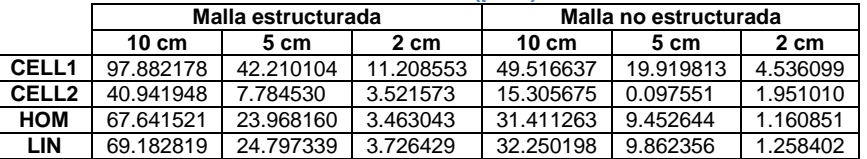

### **Tabla 11. Numeración de los nodos del**

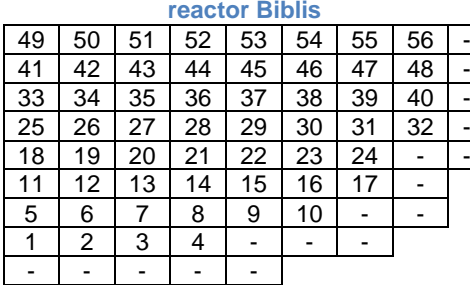

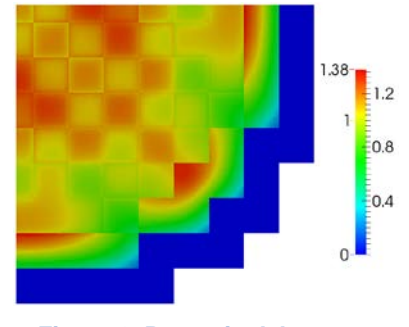

- - - - - **Figura 6. Potencia del reactor Biblis**

del coeficiente de difusión de cara, los mejores resultados de potencia se obtienen con HOM y LIN, pero los mejores resultados de autovalor se obtienen con CELL2. No obstante, para mallas finas se obtiene la misma precisión en el autovalor para CELL2, HOM y LIN.

|             | Tabla 12. Errores de potencia (%) del reactor Biblis |                    |          |                       |          |          |
|-------------|------------------------------------------------------|--------------------|----------|-----------------------|----------|----------|
|             |                                                      | Malla estructurada |          | Malla no estructurada |          |          |
| <b>Nodo</b> | $10 \text{ cm}$                                      | 5 cm               | 2 cm     | $10 \text{ cm}$       | 5cm      | 2 cm     |
|             | 2.284672                                             | 0.001124           | 0.367491 | 0.879946              | 0.030794 | 0.180845 |
| 2           | 2.304411                                             | 0.135778           | 0.367554 | 0.824867              | 0.142893 | 0.191021 |
| 3           | 2.376446                                             | 0.134061           | 0.376089 | 0.864341              | 0.162517 | 0.180412 |
| 33          | 2.488581                                             | 0.003299           | 0.489478 | 0.525898              | 0.439935 | 0.231726 |
| 34          | 0.717648                                             | 0.496628           | 0.533502 | 0.053316              | 0.522542 | 0.251418 |
| 35          | 2.951741                                             | 0.772375           | 0.049890 | 1.260491              | 0.198974 | 0.034441 |

**Tabla 12. Errores de potencia (%) del reactor Biblis**

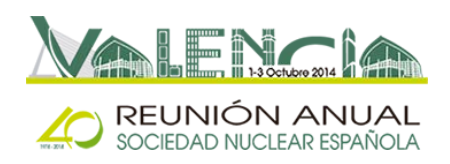

### *3.3. Reactor homogéneo 3D*

Se trata de un reactor con geometría de paralelepípedo de 100 cm x 60 cm x 180 cm. Está compuesto por un único material, que es el mismo que el de la sección 3.1. Se le aplica condiciones de contorno de flujo cero en todas las fronteras.

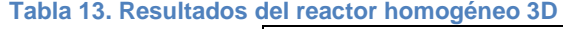

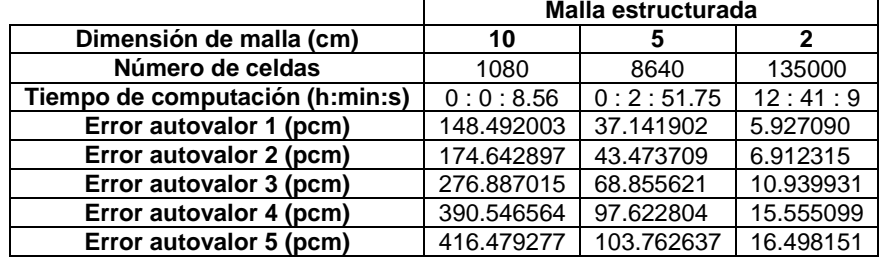

Respecto a las mallas, se han utilizado sólo las mallas estructuradas de 10 cm, 5 cm y 2 cm, debido a que las mallas no estructuradas tienen tiempos de computación excesivos.

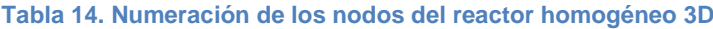

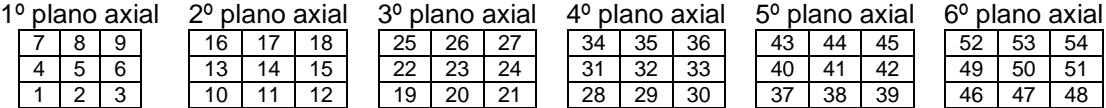

Respecto a los resultados, este reactor tiene solución analítica y por tanto será la solución de referencia. Los autovalores calculados analíticamente son: 0.99391916952, 0.97602952377, 0.94734259138, 0.93778667636 y 0.92148598185. Por una parte, se exponen los errores de los autovalores y los tiempos de computación en la Tabla 13. Por otra parte, se obtiene valores medios de la potencia en 54 nodos de dimensiones 33.33 cm x 20 cm x 30 cm. La numeración de estos nodos se muestra en la Tabla 14. Sin embargo, sólo se exponen los errores de potencia correspondiente al primer autovalor para los nodos 1, 2, 4, 5, 19, 20, 22 y 23 en la Tabla 15; también se exponen los errores de potencia del segundo autovalor para los nodos 10,11,13 y 14 en la Tabla 16. Además, se muestra la distribución de potencia para la malla de 2 cm correspondiente a los autovalores 1 y 2 en las Figuras 7 y 8 respectivamente.

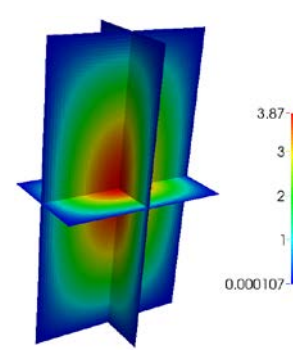

**Figura 7. Potencia del reactor homogéneo 3D del autovalor 1**

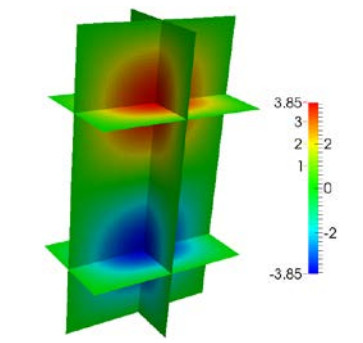

**Figura 8. Potencia del reactor homogéneo 3D del autovalor 2**

**Tabla 15. Errores de potencia (%) del reactor homogéneo 3D correspondientes al autovalor 1**

|              | Malla estructurada |          |          |  |  |  |  |  |
|--------------|--------------------|----------|----------|--|--|--|--|--|
| <b>Nodo</b>  | $10 \text{ cm}$    | 5 cm     | 2 cm     |  |  |  |  |  |
|              | 0.982818           | 0.283377 | 0.044883 |  |  |  |  |  |
| $\mathbf{2}$ | 1.021300           | 0.279512 | 0.044440 |  |  |  |  |  |
| 4            | 1.067796           | 0.290603 | 0.045257 |  |  |  |  |  |
| 5            | 0.991369           | 0.277265 | 0.044169 |  |  |  |  |  |
| 19           | 1.015342           | 0.281914 | 0.044589 |  |  |  |  |  |
| 20           | 1.017327           | 0.283325 | 0.044599 |  |  |  |  |  |
| 22           | 1.036297           | 0.283471 | 0.044532 |  |  |  |  |  |
| 23           | 1.050299           | 0.286768 | 0.044747 |  |  |  |  |  |

**Tabla 16. Errores de potencia (%) del reactor homogéneo 3D correspondientes al autovalor 2**

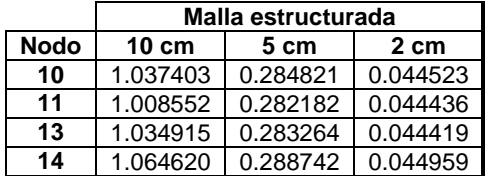

Se concluye que los resultados mejoran con la disminución del tamaño de malla. No obstante, el máximo error de la malla de 10 cm está entorno al 1 %, que es aceptable. Cabe resaltar que el tiempo de computación de la malla de 2 cm no es práctico.

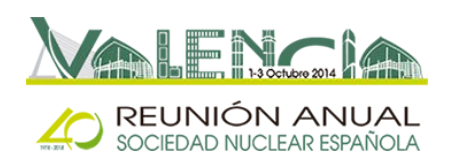

# *3.4. Reactor Langenbuch*

Es un reactor heterogéneo 3D compuesto por 4 materiales. Sus secciones eficaces se exponen en la Tabla 17 y su geometría se muestra en las Figuras 9 y 10. Se ha simulado un cuarto de reactor, por lo que se aplica condiciones de contorno de flujo cero en todas las fronteras, salvo en la oeste y la sur que se aplican condiciones reflectivas. En este caso, sólo se han

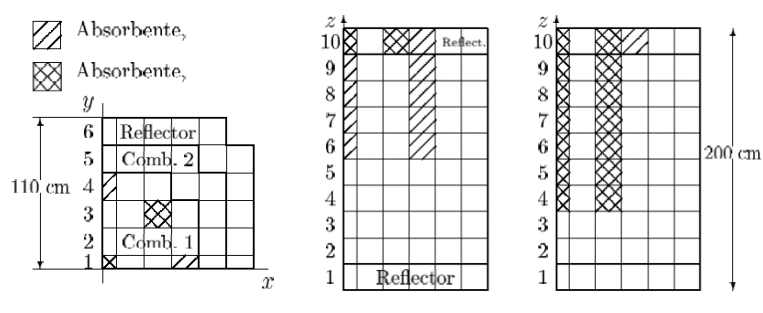

**Figura 9. Plano axial del reactor Langenbuch**

**Figura 10. Plano frontal del reactor Langenbuch**

usado 2 mallas estructuradas, de 10 cm y de 5 cm, debido a que las otras exigían elevados tiempos de computación. Estas mallas tienen 2800 y 18720 celdas respectivamente. También se han utilizado las 4 aproximaciones del coeficiente de difusión de cara.

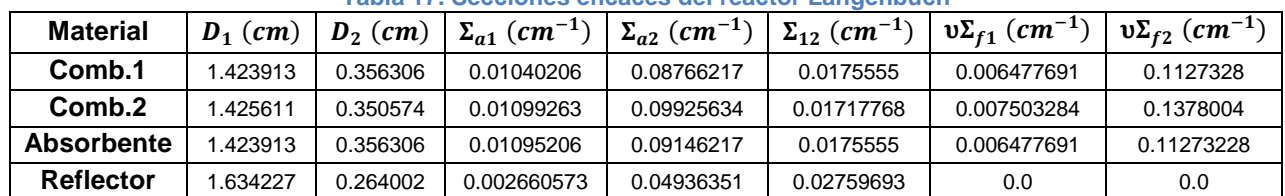

**Tabla 17. Secciones eficaces del reactor Langenbuch**

En cuanto a la solución de referencia, se ha usado el código VALKIN [3]. VALKIN es un código nodal modal, que calcula varios autovalores y autovectores. Los 2 primeros autovalores calculados con VALKIN son: 0.994881227 y 0.948210698. Respecto a la potencia, se ha calculado con VALKIN en los nodos definidos en las Figuras 9 y 10.

Respecto a los resultados, los tiempos de computación se exponen en la Tabla 18 y los errores del primer y segundo autovalor en las Tablas 19 y 20 respectivamente. En cuanto a los errores de potencia, sólo se muestran los resultados para los nodos 21, 22, 23, 30, 31 y 32 para la potencia del autovalor 1 y para los nodos 11,12, 13, 21, 22 y 23 para la potencia del autovalor 2. La numeración de los nodos está definida en la Tabla 21. Los errores de potencia de los nodos anteriores se muestran en las Tablas 22 y 23, para la potencia del autovalor 1 y 2 respectivamente, usando la aproximación HOM. Además, se expone la distribución de potencia para el autovalor 1 y 2 en las Figuras 11 y 12, utilizando la malla de 5 cm y la aproximación HOM.

**Tabla 18. Tiempos de computación (min:s) del reactor Langenbuch**

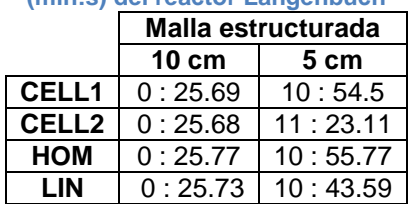

**Tabla 19. Errores del autovalor 1** 

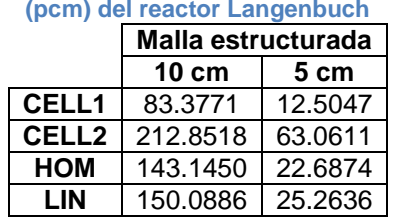

**Tabla 20. Errores del autovalor 2 (pcm) del reactor Langenbuch**

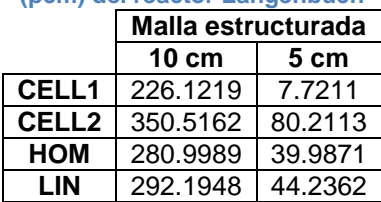

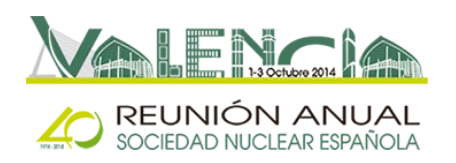

Se comprueba que la malla de 5 cm proporciona errores inferiores a la de 10 cm. Además, los errores más grandes se localizan en la zona del reflector. Respecto al

coeficiente de difusión de cara, se obtienen mejores resultados con las aproximaciones HOM y LIN. Cabe destacar que los tiempos de computación de la malla de 2 cm no son prácticos y se han omitido sus resultados en esta sección.

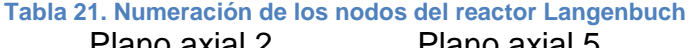

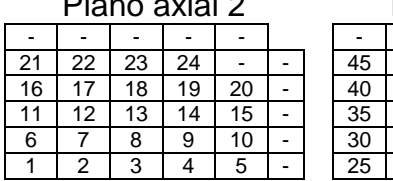

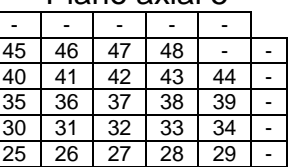

#### **Tabla 22. Errores de potencia (%) del reactor Langenbuch del autovalor 1**

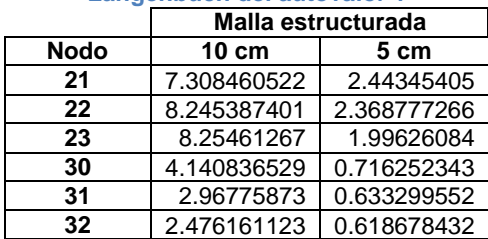

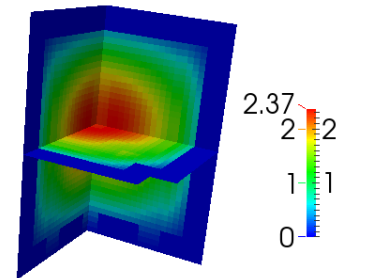

**Figura 11. Potencia del reactor Langenbuch del autovalor 1**

### **Tabla 23. Errores de potencia (%) del reactor Langenbuch del autovalor 2**

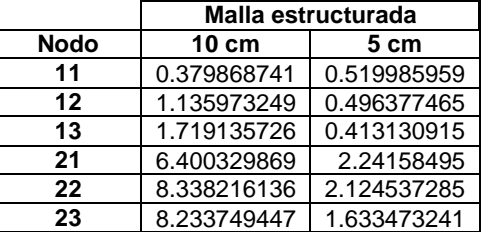

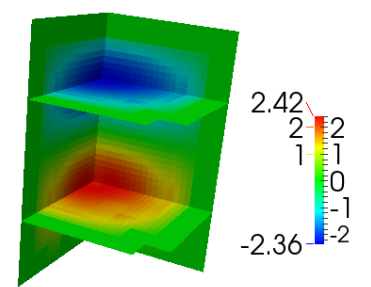

**Figura 12. Potencia del reactor Langenbuch del autovalor 2**

# **4. CONCLUSIONES**

Se ha desarrollado un método que resuelve el estado estacionario de la EDN de 2 grupos de energía para reactores de agua ligera de cualquier geometría, utilizando el MVF y calculando varios autovalores. Este método proporciona resultados precisos para reactores 2D y con bajos tiempos de computación, del orden de segundos. En contraposición, el método requiere elevados tiempos de computación para reactores 3D con malla fina, del orden de horas. Además, los resultados son menos precisos para los reactores 3D que para los 2D. Por otra parte, la aproximación del coeficiente de difusión de cara es imprescindible para obtener resultados adecuados en reactores heterogéneos, ya que en caso contrario se tendrían errores de potencia del orden del 15 %, que es inaceptable. Respecto a esta aproximación, las aproximaciones HOM y LIN son las que proporcionan mejores resultados.

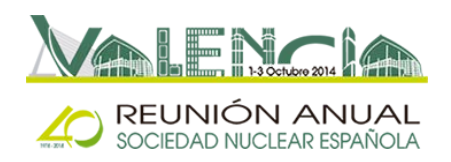

# **AGRADECIMIENTOS**

Este trabajo ha sido parcialmente subvencionado por el *Ministerio de Ciencia e Innovación* bajo los proyectos *ENE2011-22823* y *ENE2012-34585*, la *Generalitat Valenciana* bajo los proyectos *PROMETEO/2010/039* y *ACOMP/2013/237*, y la *Universitat Politècnica de València* bajo el proyecto *UPPTE/2012/118*.

### **REFERENCIAS**

[1] W. M. Stacey, *Nuclear Reactor Physics*, John Wiley & Sons, New York (2001).

[2] G. Verdú, D. Ginestar, V. Vidal, J.L. Muñoz-Cobo, *3D λ-modes of the neutron-diffusion equation*, Annals of Nuclear Energy, Volume 21, Issue 7, July 1994, Pages 405-421, ISSN 0306-4549, http://dx.doi.org/10.1016/0306-4549(94)90041-8.

[3] R. Miró, D. Ginestar, G. Verdú, D. Hennig, *A nodal modal method for the neutron diffusion equation. Application to BWR instabilities analysis*, Annals of Nuclear Energy, Volume 29, Issue 10, July 2002, Pages 1171-1194, ISSN 0306-4549, http://dx.doi.org/10.1016/S0306-4549(01)00103-7.

[4] V. Hernandez, J. E. Roman, and V. Vidal. *SLEPc: A scalable and flexible toolkit for the solution of eigenvalue problems*. ACM Trans. Math. Software, 31(3):351-362, 2005.

[5] K. A. Hoffmann, S. T. Chiang, *Computational Fluid Dynamics*, Fourth Edition, Volume II, Engineering Education System, Wichita, Kansas (2000).

[6] Dalton J. E. Harvie. *An implicit finite volume method for arbitrary transport equations*. ANZIAM J. (CTAC2010), 52:C1126–C1145, March 2012.

[7] Luis Cueto-Felgueroso, Ignasi Colominas, Xesus Nogueira, Fermin Navarrina, and Manuel Casteleiro. *Finite volume solvers and moving least-squares approximations for the compressible Navier–Stokes equations on unstructured grids*. Computer Methods in Applied Mechanics and Engineering, 196(45–48):4712–4736, 2007.

[8] C. Geuzaine and J.-F. Remacle. *Gmsh: a three-dimensional finite element mesh generator with built-in pre- and post-processing facilities*. International Journal for Numerical Methods in Engineering 79(11), pp. 1309-1331, 2009.

[9] V. Hernandez, J. E. Roman, and V. Vidal. *SLEPc: Scalable Library for Eigenvalue Problem Computations*. Lect. Notes Comp. Sci., vol. 2565, pages 377-391. Springer, 2003.

[10] E.Z. Müller, Z.J. Weiss, *Benchmarking with the multigroup diffusion high-order response matrix method*, Annals of Nuclear Energy, Volume 18, Issue 9, 1991, Pages 535- 544, ISSN 0306-4549.